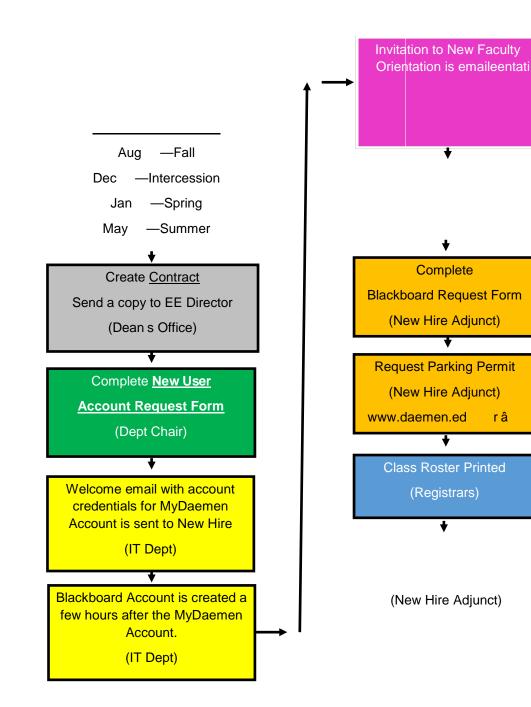

n)